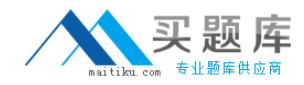

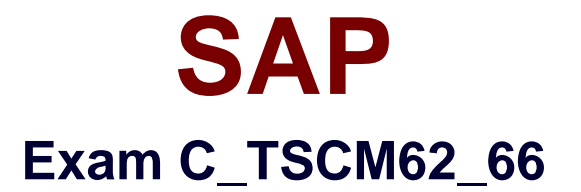

# **SAP Certified Application Associate - Sales and Distribution, ERP 6.0 EhP6**

**Version: 6.0**

**[ Total Questions: 80 ]**

[http://www.maitiku.com QQ:860424807](http://www.maitiku.com)

## **Question No : 1**

Which statement regarding copying control is correct?

**A.** The copying requirements for sales documents can be specified at header and item level only.

**B.** Copying control allows you to create sales documents with reference to other sales documents, delivery documents, and billing documents.

**C.** The item category of the target document must always be specified in copying control. **D.** Copying control for sales documents controls the transfer of data at header, item, and schedule-line level.

**Answer: D**

## **Question No : 2**

You are using rental contracts.

Which setting is mandatory for working with periodic billing?

**A.** Assignment of the service billing document type FS (Invoice Service/Rent) to the item category of the rental contract item.

**B.** Maintenance of a separate billing type that is assigned to the sales document type of the rental contract

**C.** Maintenance of a factory calendar that is assigned to the customer master

**D.** Assignment of an appropriate billing plan type to the item category of the rental contract item

## **Answer: D**

## **Explanation:**

Topic6,Cross-functional (customizing)

## **Question No : 3**

How does SAP make new functions of the SAP ERP system available to the customer?

#### **A.** Via enhancement packages

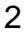

**B.** Via Support Packages **C.** Via best practices **D.** Via add-ons

#### **Answer: A**

#### **Explanation:**

Topic4,Billing (basics)

## **Question No : 4**

In which of the following master records can partial delivery agreements be stored?(Choose two)

- **A.** In the material master record
- **B.** In the customer master record
- **C.** In the customer material info record
- **D.** In the condition master record

## **Answer: B,C**

## **Question No : 5**

You are asked to set the system in such a way that it can automatically search for available quotations for customers when sales order items are entered.

What do you have to do to make this happen?

**A.** Set the quotation messages function in the quotation sales document type.

- **B.** Set the completion rule in the item category for the quotation.
- **C.** Set the quotation messages function in the sales order document type.

**D.** List the reference document number field in the incompleteness procedure for the sales order item category.

#### **Answer: C**

## **Question No : 6**

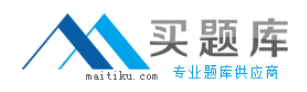

What do you have to consider when you change customer master data?(Choose two)

**A.** Customer master data is transferred to the sales order and cannot be changed there.

**B.** Several different partner functions can be assigned in the sales area data of the customer master.

**C.** Address changes in the customer master affect existing documents in the system.

**D.** A customer can have only one unloading point.

## **Answer: B,C**

# **Question No : 7**

Which of the following do you have to consider when you configure the "quotation ? sales order" sales process?(Choose two)

**A.** Specify how pricing data should be handled when copying items.

**B.** Set up the item category of the quotation so that it has an incompletion procedure for a value item.

**C.** Define the completion rule in the item category of the quotation as not relevant for completion.

**D.** Define the Target Item Category in copying control for all manually maintained item categories in the quotation.

## **Answer: A,D**

# **Question No : 8**

Your finance team wants sales revenues for customers of affiliated companies to be posted to a different sales revenue account in the general ledger.

Which of the following steps are required?(Choose three)

**A.** Maintain the requested sales revenue account directly in the payer's customer master record.

**B.** Assign the predefined account assignment group to the customer master for all customers of affiliated companies.

**C.** Create and assign the account key of affiliated companies directly in the payer's customer master record.

**D.** Assign the affected sales revenue account to the key combination in Customizing that

includes the account assignment group field.

**E.** Assign an access that includes the account assignment group as a key field within the access sequence used for account determination.

# **Answer: B,D,E**

## **Question No : 9**

You issue goods from a warehouse to a customer.

What system responses accompany this process?(Choose three)

**A.** The post goods issue process reduces the corresponding requirements in materials planning.

**B.** The post goods issue process leads to a change in value of the corresponding stock accounts in accounting.

**C.** The post goods issue process is executed with reference to the respective sales order.

**D.** The post goods issue process reduces the stock level.

**E.** After the post goods issue process is initiated, the system can begin to pack the materials.

# **Answer: A,B,D**

# **Question No : 10**

For output processing, to which of the following combinations are a program and a layout set assigned?

- **A.** A partner function and a document type
- **B.** An output type and a transmission medium
- **C.** An output type and a communication strategy
- **D.** A partner function and an output type

## **Answer: B**

## **Explanation:**

Topic7,Master data

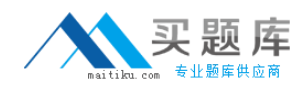

## **Question No : 11**

Which of the following is used to determine item category WKN (Value Contract Item) for general value contracts (WK1)?

- **A.** Sales document type WK1 and material group VC (Value contract)
- **B.** Sales document type WK1 and value contract material WKM1
- **C.** Sales document type WK1 and item usage VCTR (Value contract)
- **D.** Sales document type WK1 and item category group NORM

## **Answer: C**

**Question No : 12**

Which of the following enable the processing of a delivery?(Choose two)

- **A.** The items in a delivery are processed using various shipping points.
- **B.** Each delivery has a unique ship-to party.
- **C.** The shipping point is determined for each sales order item.
- **D.** The valid route is determined in the order header.

## **Answer: B,C**

## **Question No : 13**

Which complaint request document is created with a mandatory reference to a billing document?

- **A.** Returns
- **B.** Advanced returns request
- **C.** Credit memo request
- **D.** Invoice correction request

#### **Answer: D**

#### **Question No : 14**